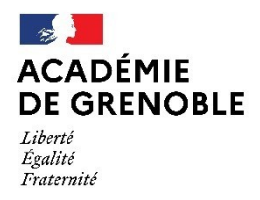

Direction des services départementaux de l'éducation nationale de la Savoie

## **Gestion des enseignants du 1er degré public**

## **Demande d'autorisation d'absence dans le département**

## **Demande d'autorisation d'absence hors département**

Cocher la mention utile et transmettre cette demande obligatoirement à Madame ou Monsieur l'inspecteur de l'éducation nationale de la circonscription. (Le mode de transmission le plus rapide est privilégié).

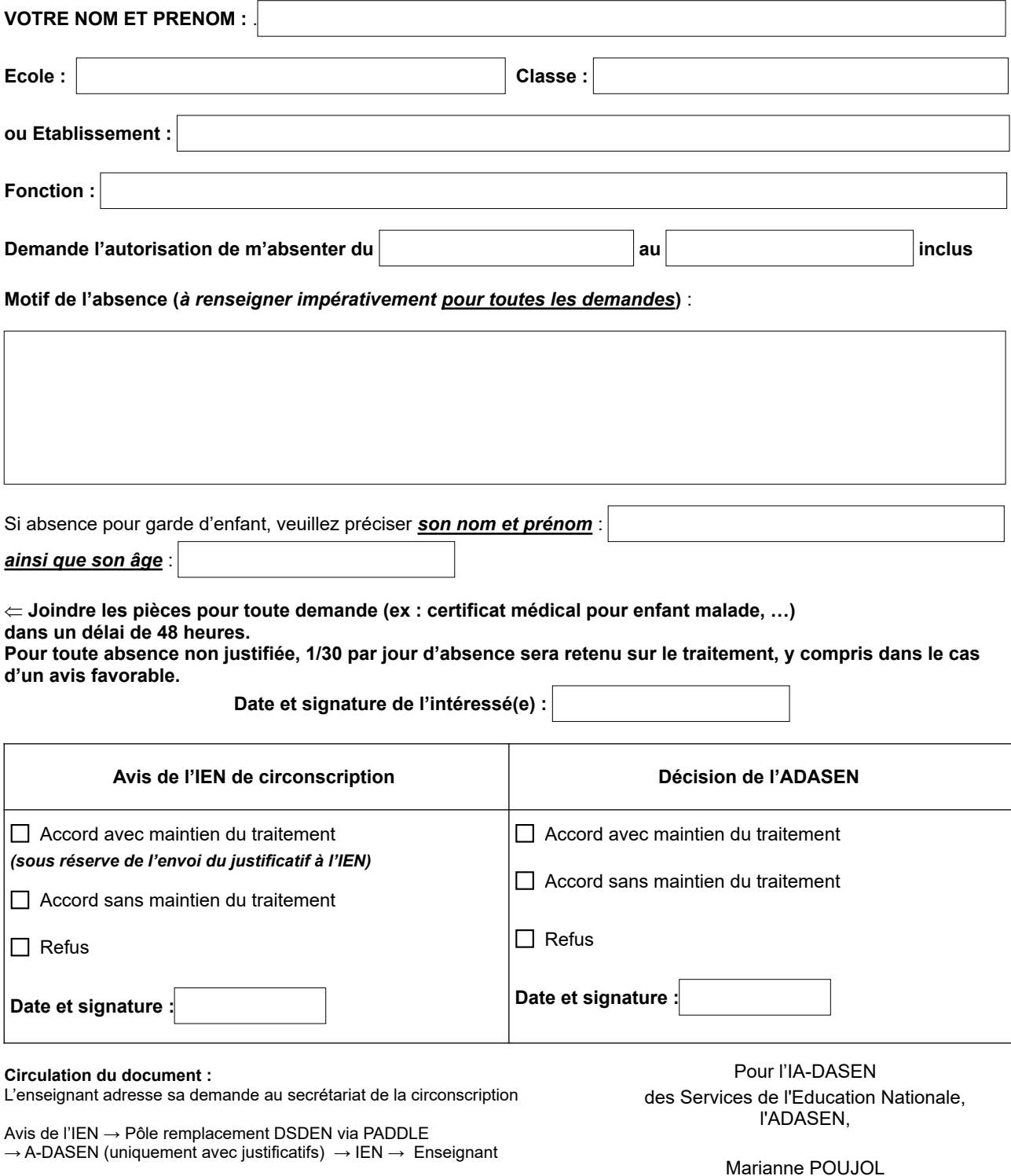